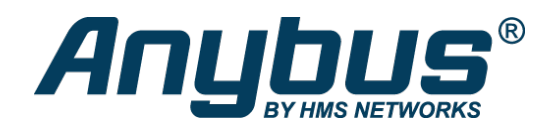

# Anybus Communicator - Common Ethernet

## **Bestellnr.: ABC3090 Modbus RTU Master - Industrial Ethernet**

Mit dem Anybus Communicator können Sie serielle Geräte (RS-232/485) in ein EtherCAT, EtherNet/IP-, Modbus-TCP oder PROFINET-Netzwerk integrieren. Dafür sind keine Änderungen am seriellen Gerät notwendig.

Der Protokollkonverter kann große Datenmengen übertragen, ist dank seiner Drag & Drop-Weboberfläche einfach zu konfigurieren und basiert auf der bewährten Anybus-Technologie.

## **KONVERTIERT FAST JEDES SERIELLE PROTOKOLL**

Der Communicator kann fast jedes serielle Protokoll konvertieren, z.B. Master/Slave-Protokolle wie Modbus RTU, aber auch herstellerspezifische Query/Response oder Produce/Consume Protokolle.

## **TYPISCHE SERIELLE ANWENDUNGEN**

Typische serielle Anwendungen sind z.B. Frequenzumrichter, Sensoren, Aktoren, Bedienterminals, Barcodeleser, RFID-Leser oder Industriewaagen.

### **FUNKTIONEN & VORTEILE**

- Übertragung von bis zu 1.500 Byte in beide Richtungen
- Auswählbares Industrial-Ethernet-Netzwerk (EtherNet/IP, Modbus TCP, PROFINET oder EtherCAT)
- Webbasierte Drag-&-Drop-Konfigurationsschnittstelle
- Industrieller Temperaturbereich von -25 bis +70 °C
- Bewährte Anybus-Technologie: NP40-Netzwerkprozessor

#### **Übertragung von bis zu 1.500 Daten-Bytes**

Der Trend geht dahin, immer mehr Daten zu übertragen. Daher ist der Anybus Communicator für die Übertragung großer Datenmengen ausgelegt. Er kann 1.500 Byte an Daten zur übergeordneten SPS senden und 1.500 Byte Daten von der SPS empfangen. Abhängig vom übergeordneten industriellen Netzwerk können insgesamt bis zu 3.000 Byte übertragen werden. Dank der Unterstützung von bis zu 150 Modbus-Befehlen können selbst komplexe Konfigurationen mit mehreren Knoten problemlos verarbeitet werden.

#### **Drag-&-Drop-Weboberfläche**

Die Konfiguration des Protokollkonverters ist mit der grafischen web-basierten Benutzeroberfläche schnell erledigt. Es muss keine Software installiert werden. Öffnen Sie einfach Ihren bevorzugten Webbrowser und legen Sie los.

#### **Industrieller Temperaturbereich**

Ein industrieller Betriebstemperaturbereich von -25 bis +70 °C sorgt dafür, dass der Communicator auch unter anspruchsvollen Bedingungen

überzeugt.

#### **Bewährte NP40-Technologie**

Der Communicator basiert auf dem bewährten Anybus NP40-Netzwerkprozessor. Der NP40 ist in unzähligen Embedded-Anwendungen auf der

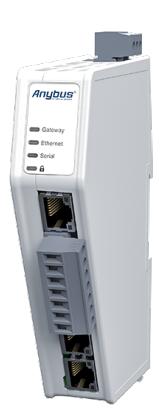

ganzen Welt im Einsatz und ist der Branchen-Benchmark für zuverlässige industrielle Kommunikation.

## **Sicherheitsschalter**

Selbst bei ausgeklügelten Sicherheitsmaßnahmen ist menschliches Versagen nach wie vor die Hauptursache für Verstöße gegen die Sicherheitsauflagen. Deshalb hat der Communicator einen Sicherheitsschalter, der die Konfiguration sperrt und den Zugriff auf die webbasierte Konfigurationsschnittstelle verhindert. Wenn Ihre Konfiguration abgeschlossen ist, schieben Sie den Sicherheitsschalter einfach in die Verriegelungsposition. Anschließend leuchtet die Vorhängeschloss-LED am Communicator auf.

## **Ethernet-Konfigurationsanschluss**

Dank des Ethernet-Konfigurationsanschlusses wird kein spezielles Konfigurationskabel benötigt. Auch die Verbindung zum Protokollkonverter kann darüber einfach hergestellt werden, z. B. um den Netzwerkverkehr zu überwachen.

#### **Optimiert für Hutschienenmontage**

Der schmale Formfaktor, nach vorne gerichtete Netzwerkanschlüsse und die Verschraubung des seriellen Kabelanschlusses sorgen dafür, dass der Communicator schnell und einfach installiert und angeschlossen werden kann.

#### **Diagnose**

Wenn Sie die Communicator-Weboberfläche öffnen, sehen Sie sofort den Status der Verbindung zum übergeordneten industriellen Netzwerk und der seriellen Verbindung. Sie können auch den Status einzelner serieller Knoten sehen. Für Analysezwecke werden die serielle Seite sowie Ereignisse protokolliert.

#### **Support**

Manchmal stoßen Sie auf ein Problem, bei dem Sie Hilfe benötigen. Deshalb haben wir eine Support-Seite mit Kontaktinformationen in die Benutzeroberfläche aufgenommen. Es gibt auch eine Schaltfläche zur Erstellung eines Supportpakets, um die Fehlerbehebung zu vereinfachen.

## **SERIELLE SCHNITTSTELLE**

- Auswählbare RS-232/485-Schnittstelle
- 3 ms serielle Aktualisierungsrate (auswählbar)
- Visuelle E/A-Datenzuordnung, um serielle Daten im industriellen Netzwerk abzubilden
- Drag & Drop Frame Builder für benutzerdefinierte Protokolle, keine Programmierung erforderlich
- Auslösen serieller Transaktionen aus dem Steuerungssystem mit Triggern
- Übertragen von Daten zwischen seriellen Knoten mit allgemeinem Datenbereich
- Überwachen und Steuern serieller Knoten aus dem Steuerungssystem mit Live-Liste und Datenaustauschsteuerung
- Import der Konfigurationsdatei eines Communicator Classic möglich

## **ETHERNET-SCHNITTSTELLE**

- Unterstützung mehrerer Ethernet-Protokolle mit einem einzigen Gateway reduziert Lagerhaltungskosten
- Unterstützt EtherNet/IP-Adapter, EtherCAT SubordinateDevices, Modbus-TCP-Server oder PROFINET IO Device (Voreingestellt ist Modbus- TCP-Server)
- Übertragung von 1.448 Byte mit EtherNet/IP, von 1.486 Byte mit EtherCAT, von 1.500 Byte mit Modbus TCP und von 1.024 Byte mit PROFINET zum und vom Gateway
- Download der Protokoll-Firmware von der Produkt-Support-Seite (kostenlos)
- Laden der Protokoll-Firmware über die Web-Konfigurationsoberfläche ins Gateway
- Zwei RJ45-Ethernet-Anschlüsse mit 10/100 Mbit/s Vollduplex
- Daisy Chaining mit integriertem Switch

## **TECHNISCHE DATEN**

#### **ALLGEMEIN**

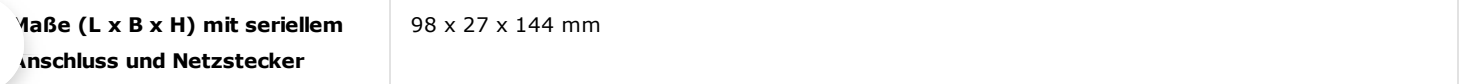

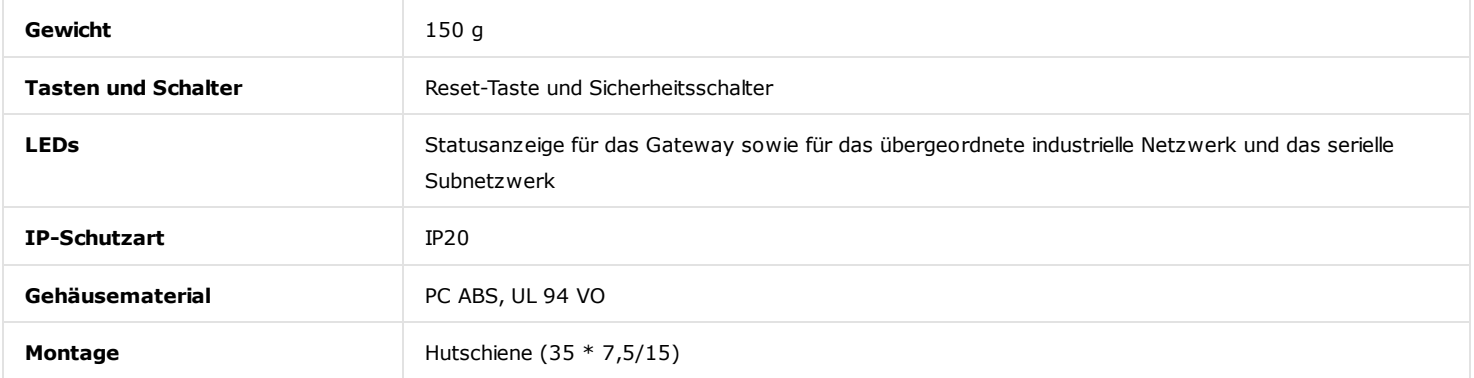

## **UMWELT**

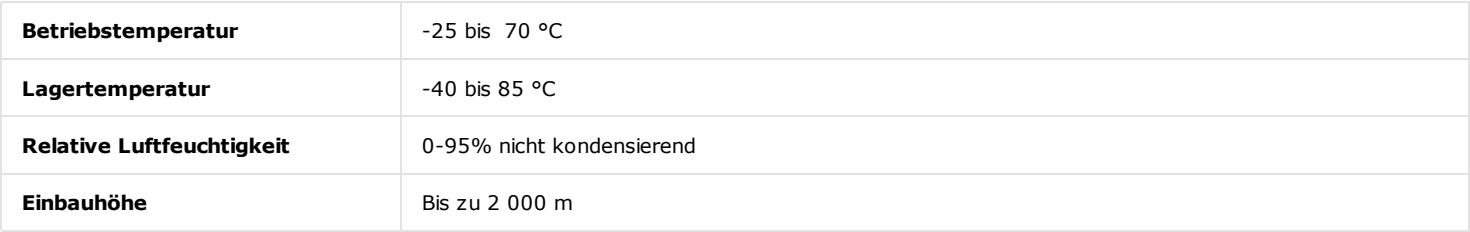

## **STROMVERSORGUNG**

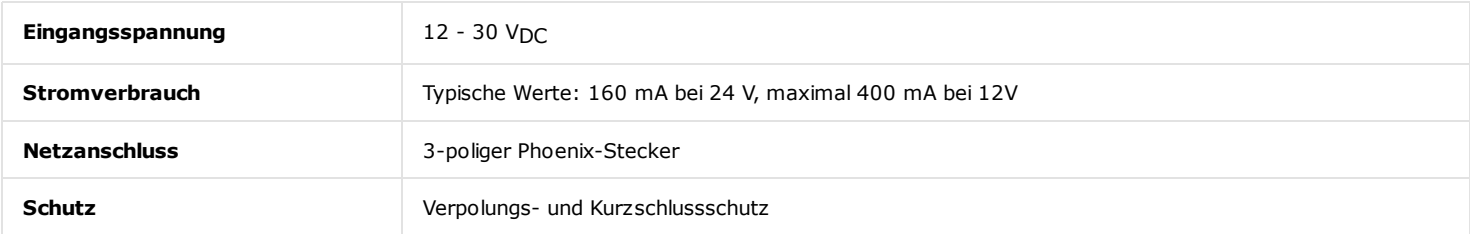

## **SERIELLER RS232/485-ANSCHLUSS**

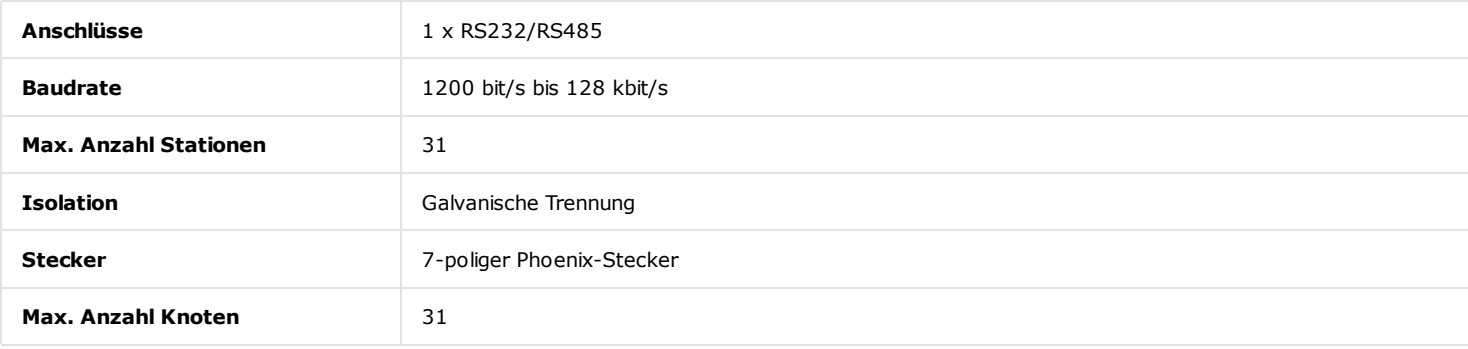

## **MODBUS RTU**

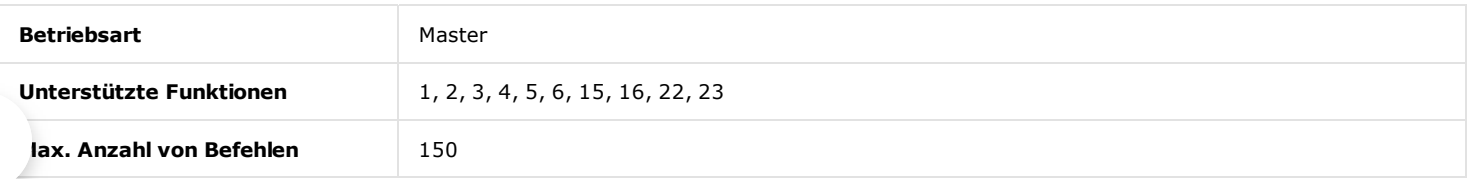

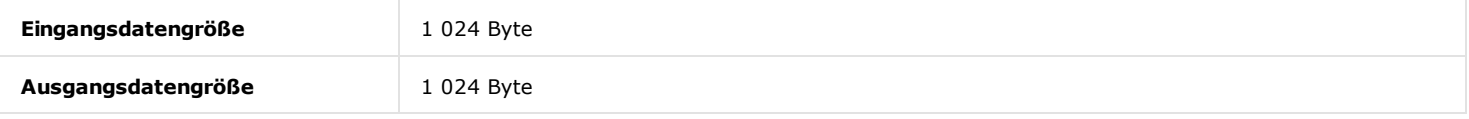

## **ETHERNET-ANSCHLÜSSE**

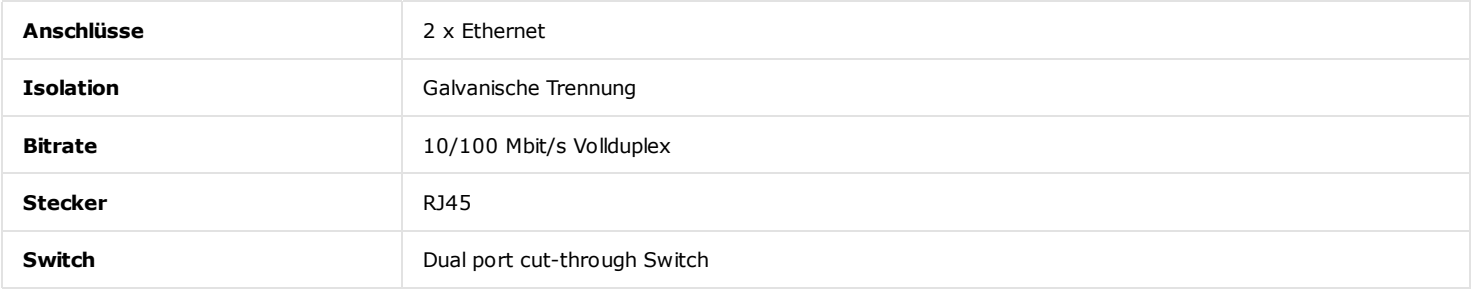

## **PROFINET**

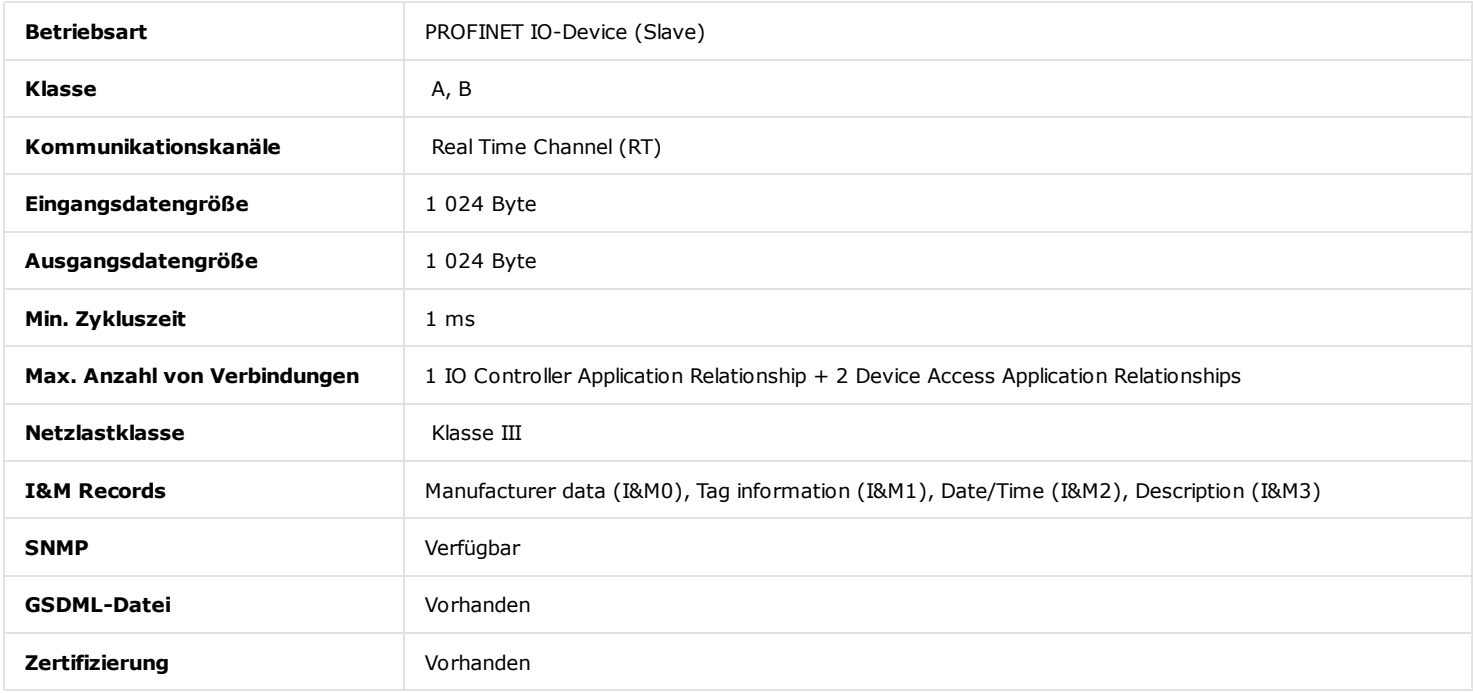

## **ETHERNET/IP**

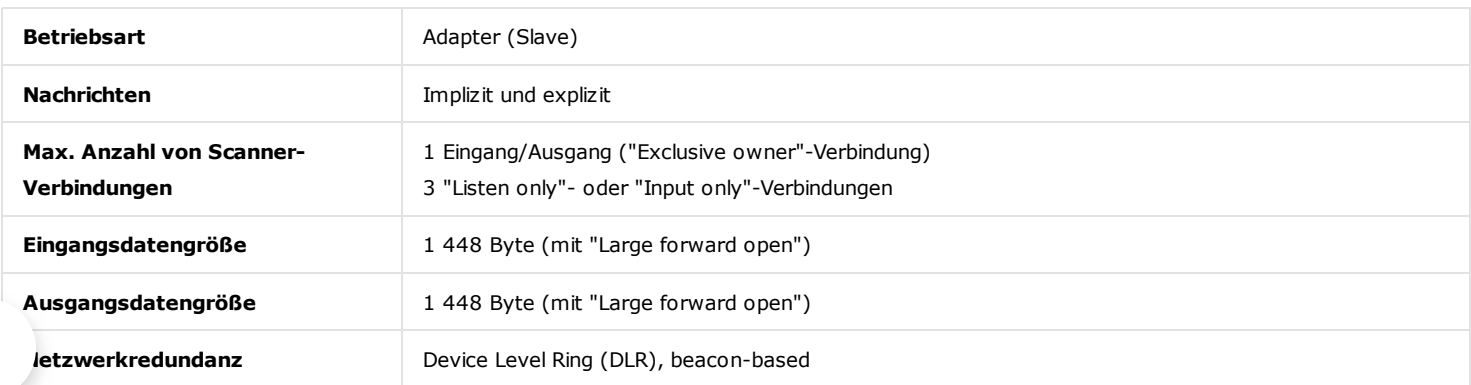

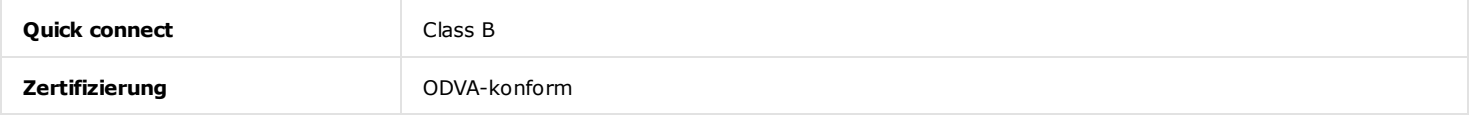

## **MODBUS TCP**

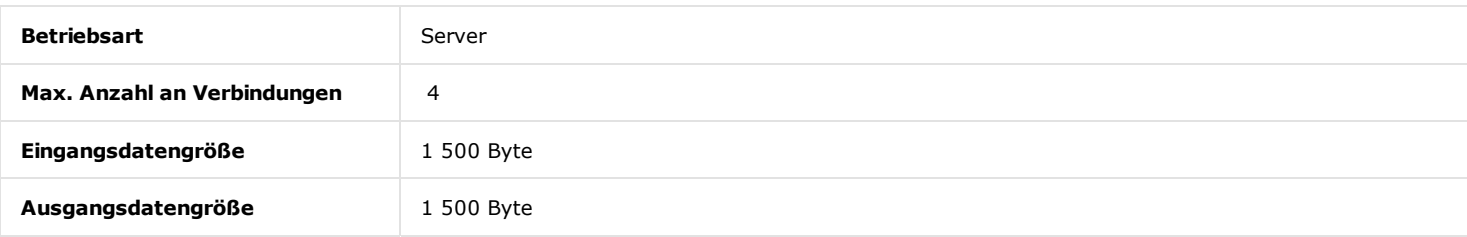

## **ZERTIFIZIERUNGEN UND STANDARDS**

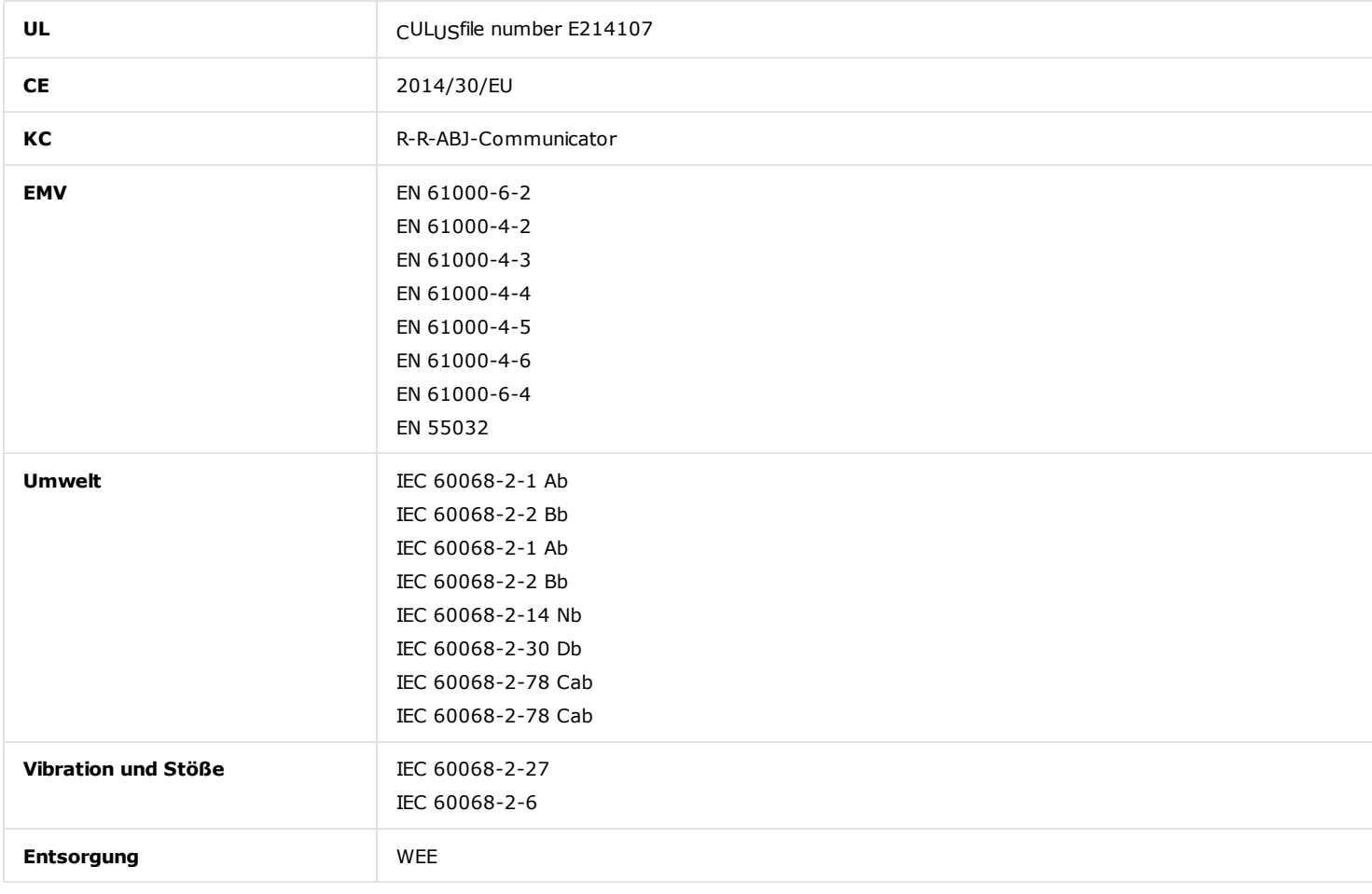

## **KONFIGURATION**

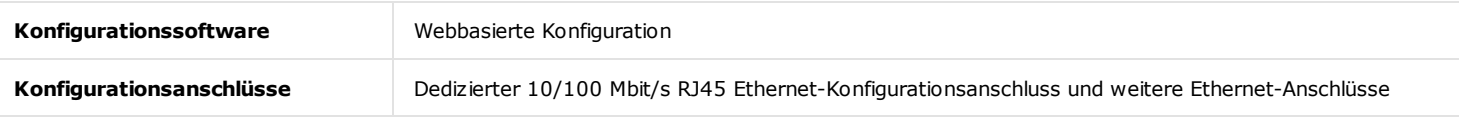

**CHERHEIT** 

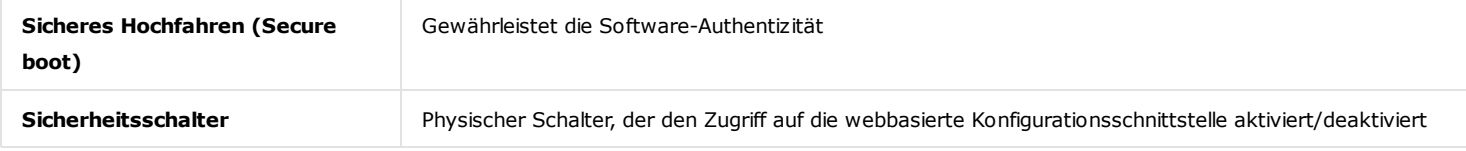

## **PRODUKTVERPACKUNG**

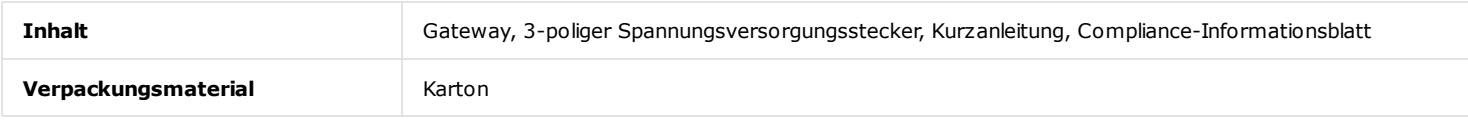

## **MITTLERE BETRIEBSDAUER ZWISCHEN AUSFÄLLEN**

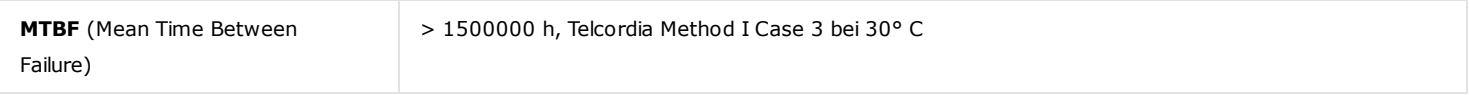

## **ETHERCAT**

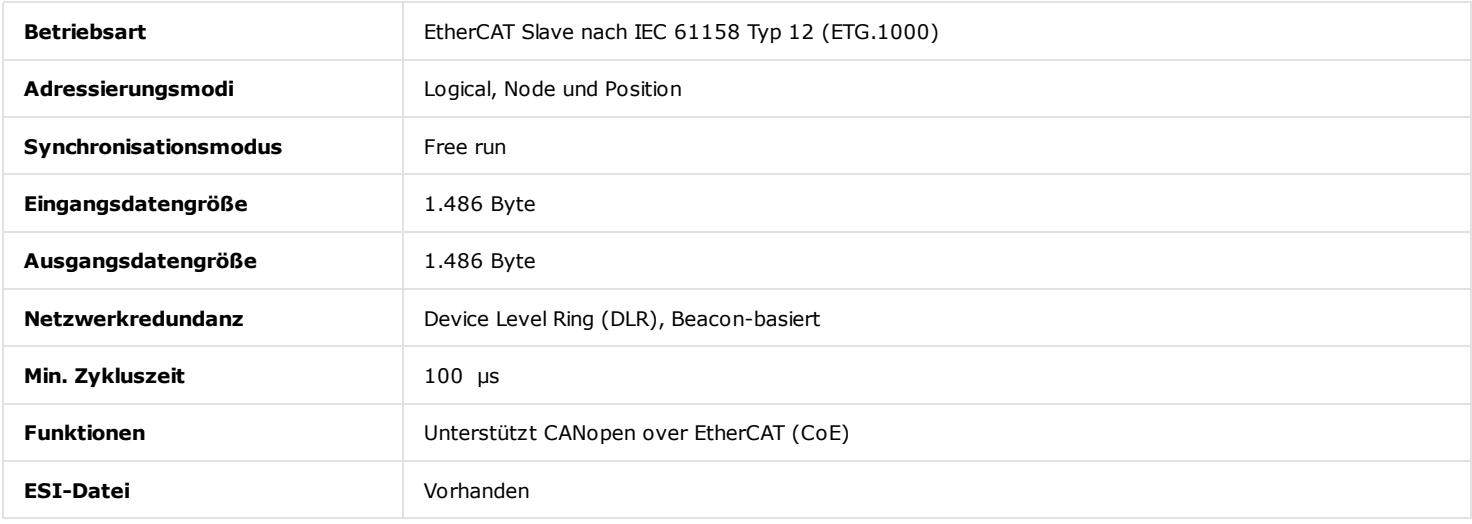

## **BEI DEN GATEWAYS DER ZWEITEN GENERATION WURDE VIEL WERT AUF BENUTZERFREUNDLICHKEIT GELEGT.**

Die Benutzeroberfläche ermöglicht es Ihnen:

- Die Konfigurationen ohne Installation zusätzlicher Software zu ändern
- Das Gateway per Drag-and-Drop-Funktion zu konfigurieren
- Dateien oder Firmware zu importieren/exportieren
- Live-Daten zu analysieren oder Log-Dateien für eine genauere Analyse zu exportieren
- Über die Registerkarte "Support" ein individuelles Support-Paket zu erstellen oder das entsprechende Benutzerhandbuch zu öffnen
- Das Aussehen der Oberfläche an Ihren Look anzupassen und mit Ihrem eigenen Branding zu versehen

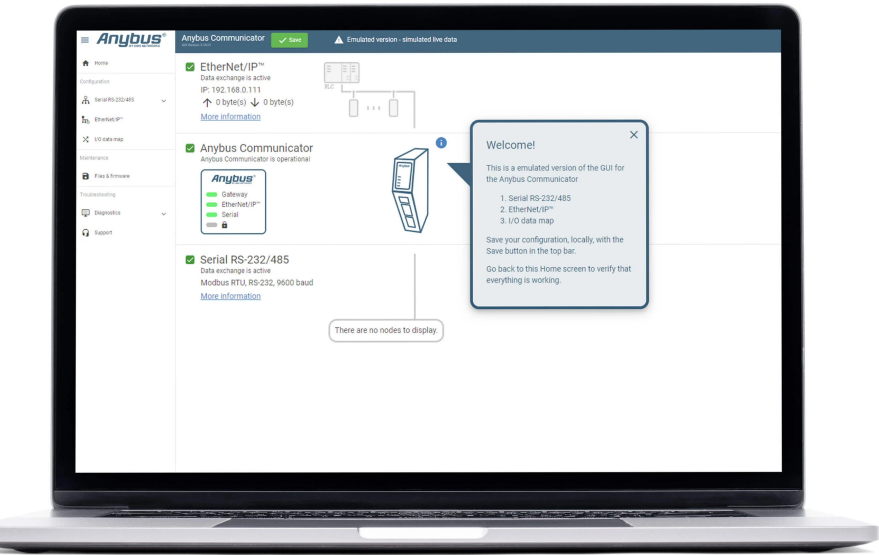

## **NEUGIERIG GEWORDEN?**

Klicken Sie auf den Link, um die Benutzeroberfläche in Aktion zu sehen. Sie können die Benutzeroberfläche auch ausprobieren, bevor Sie sich zum Kauf entscheiden.

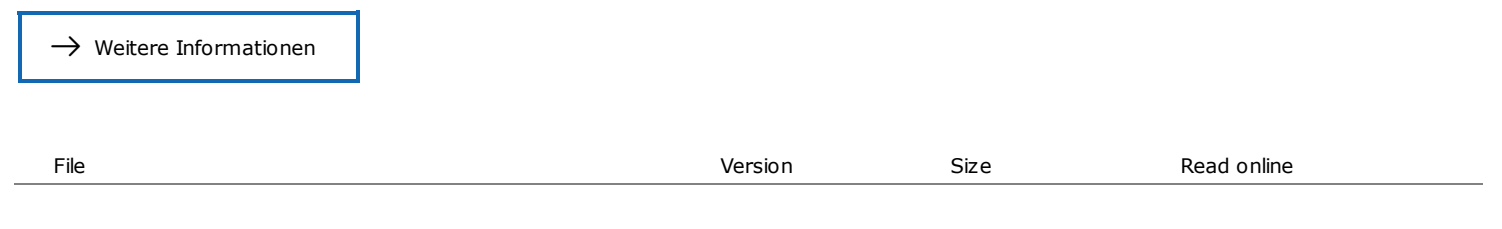

## Bestellinformationen

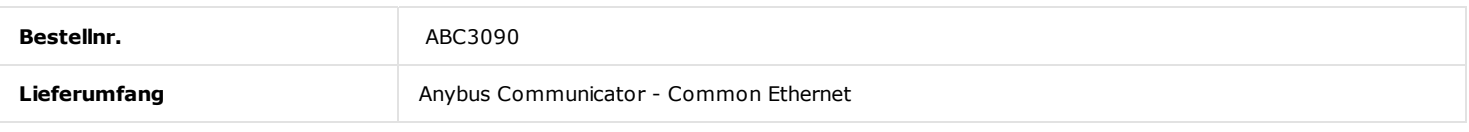

3 Jahre Gewährleistung. Informationen zum Bestellablauf und AGB, siehe: [Auftragsabwicklung](https://www.anybus.com/de/kontakt/bestellen)

Copyright © 2020 HMS Industrial Networks ‐ All rights reserved.